## TRABAJO DE GRADO MODALIDAD PASANTIA PARA OBTENER EL TÍTULO DE INGENIERO CIVIL

## AUXILIAR DE INGENIERO RESIDENTE EN LA CONSTRUCCIÓN DE UN PAVIMENTO HIDRÁULICO EN LA CARRERA 19 ENTRE CALLE 16 HASTA LA CALLE 17 – TIMBÍO

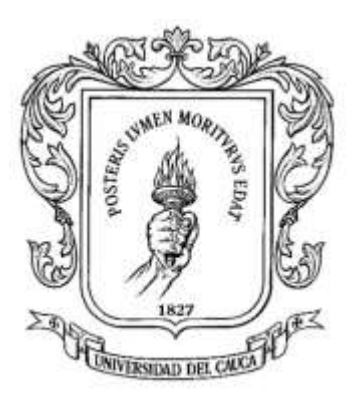

Presentado por:

MANUEL ALEJANDRO TORRES LÓPEZ CÓDIGO: 100414010802

Director:

ING. LUIS FERNANDO GARCÉS MUÑOZ

 UNIVERSIDAD DEL CAUCA FACULTAD DE INGENIERÍA CIVIL PROGRAMA DE INGENIERÍA CIVIL POPAYÁN, 2022

## AUXILIAR DE INGENIERO RESIDENTE EN LA CONSTRUCCIÓN DE UN PAVIMENTO HIDRÁULICO EN LA CARRERA 19 ENTRE CALLE 16 HASTA LA CALLE 17 – TIMBÍO

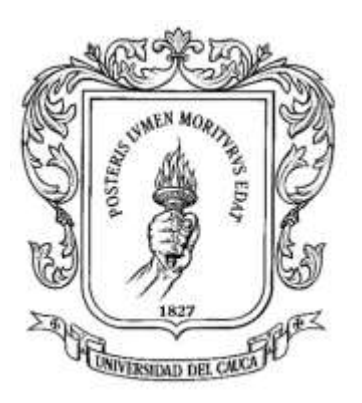

Presentado por:

MANUEL ALEJANDRO TORRES LÓPEZ CÓDIGO: 100414010802

Director:

ING. LUIS FERNANDO GARCÉS MUÑOZ

 UNIVERSIDAD DEL CAUCA FACULTAD DE INGENIERÍA CIVIL PROGRAMA DE INGENIERÍA CIVIL POPAYÁN, 2022

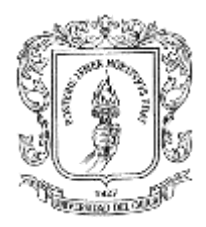

## TABLA DE CONTENIDO

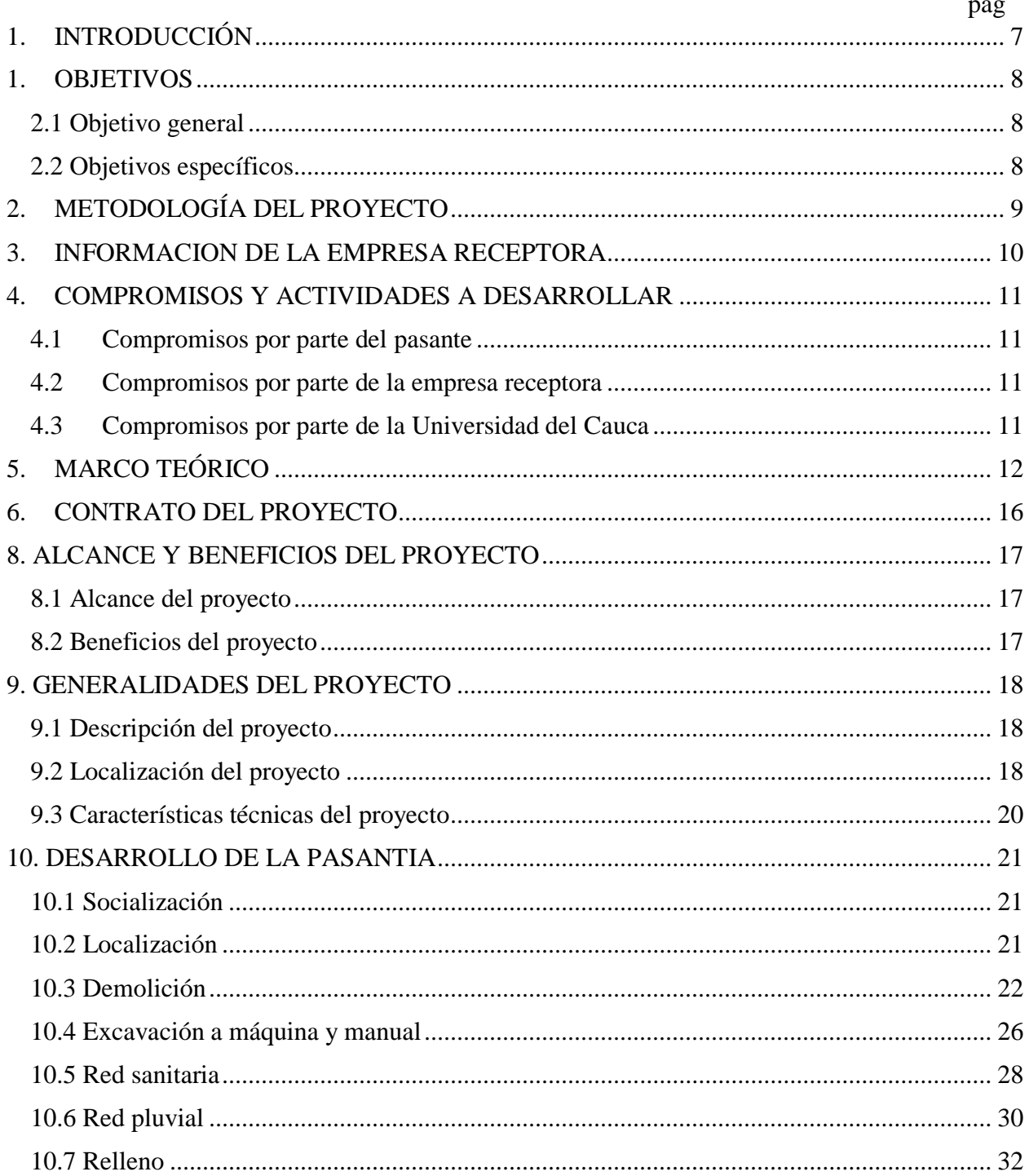

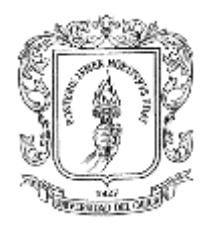

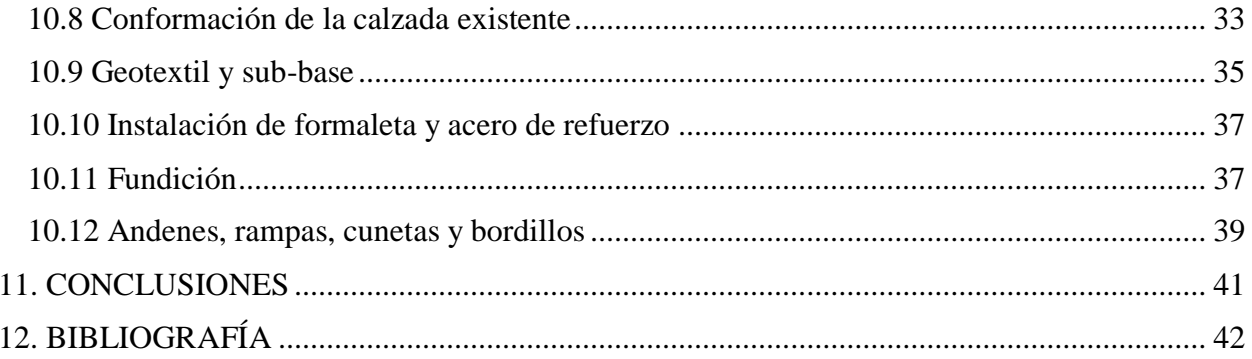

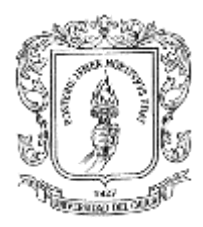

## **TABLA DE ILUSTRACIONES**

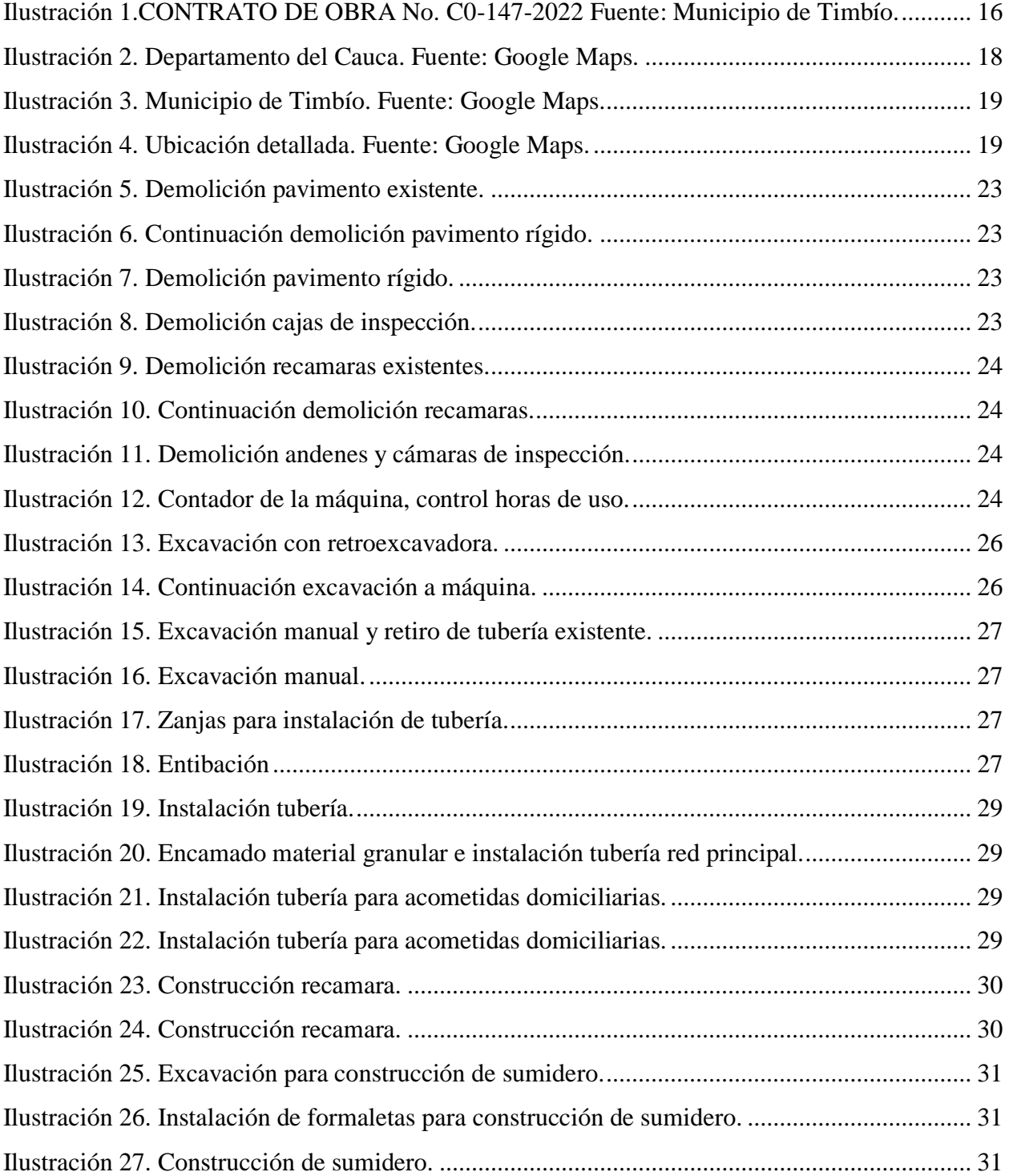

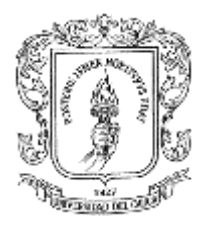

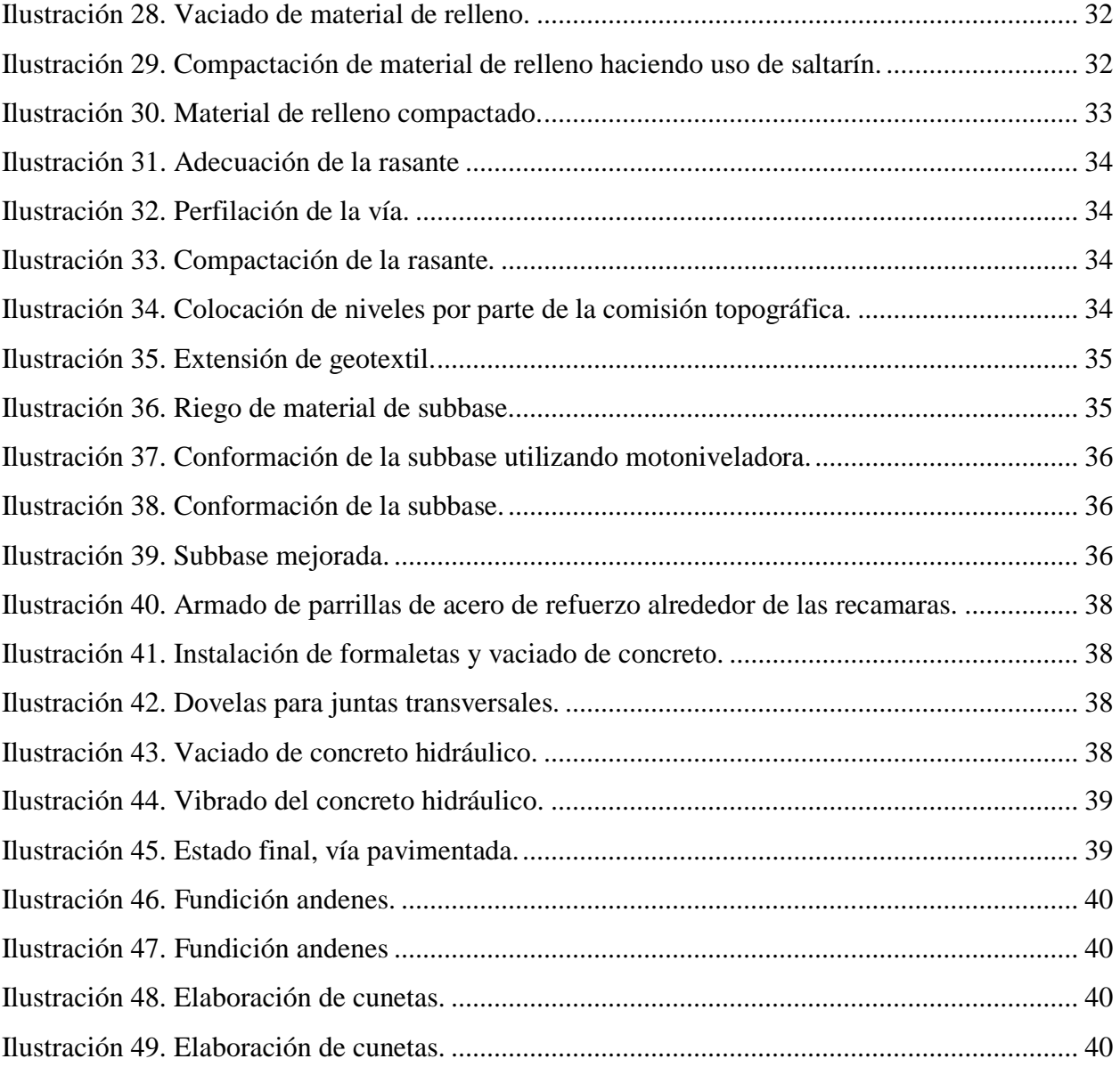

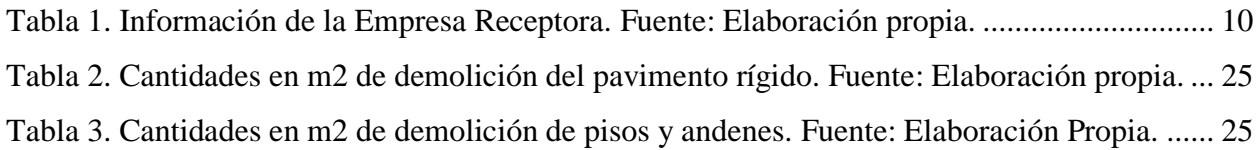

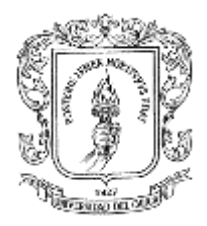

## **1. INTRODUCCIÓN**

<span id="page-6-0"></span>Para un Ingeniero Civil desde su formación en la academia es indispensable adquirir los conocimientos básicos y propios de la Ingeniería, conocimientos que harán parte de su retroalimentación como profesional, este conocimiento se obtiene de manera teórica y práctica, con el fin de generar servicio a la sociedad, posteriormente este aprendizaje es puesto a prueba, mediante un trabajo de grado, que puede ser ejecutado de diferentes maneras, o modalidades entre las que se encuentran, trabajo de investigación, pasantía o práctica profesional, estudios de profundización, exámenes preparatorios, actividad proyectual y concierto de grado.

En este documento se explica cómo el entendimiento del estudiante (pasante), será puesto en marcha mediante la modalidad de pasantía o práctica profesional para así desempeñar funciones como analizar, planear, licitar, supervisar, diseñar y aportar a la ejecución de obras civiles, además abordar áreas del conocimiento que aportan a la formación práctica del futuro Ingeniero Civil, como implementación de las normas, manejo de personal, funcionamiento del entorno, rutinas en obra, procesos constructivos, entre otros.

El pasante realizó las actividades con el CONSORCIO PAVIMENTO TIMBIO, con oficina ubicada en el centro de la ciudad de Popayán, donde tuvo que desarrollar trabajos relacionados al acompañamiento como auxiliar de Ingeniero residente en obra, dentro de sus tareas estuvo la participación en los procesos constructivos, cumplimiento de cronogramas de obra, cálculo de cantidad de materiales y en el área administrativa del proyecto; el trabajo fortalecerá los conocimientos académicos, desde la práctica involucrándose en situaciones típicas administrativas y de obra.

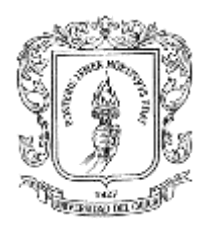

## **1. OBJETIVOS**

## <span id="page-7-1"></span><span id="page-7-0"></span>**2.1 Objetivo general**

 Apoyar con conocimientos relacionados con el profesional en Ingeniería Civil desde la figura de auxiliar de Ingeniero residente en la construcción del pavimento hidráulico en el municipio de Timbío-Cauca, encargado al CONSORCIO PAVIMENTO TIMBIO.

## <span id="page-7-2"></span>**2.2 Objetivos específicos**

- Realizar el seguimiento de las actividades técnicas y constructivas de la construcción del pavimento hidráulico.
- Hacer seguimiento de las diferentes actividades que se realizan en obra, para tener un control, que permite la eficiencia del proyecto.
- Realizar el cálculo y control de cantidades de obra necesarias para la construcción del pavimento hidráulico.
- Inspeccionar que la obra se ejecute de acuerdo a planos y diseños, con la ayuda de formatos de control.

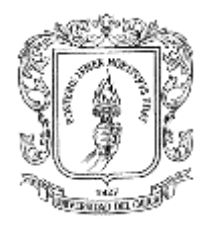

## **2. METODOLOGÍA DEL PROYECTO**

<span id="page-8-0"></span>La experiencia de trabajo de grado modalidad pasantía brindó al pasante la oportunidad de adquirir un conocimiento más amplio en el campo de la planeación y ejecución de obras de Ingeniería y así asegurar un crecimiento profesional y personal para enfrentar los desafíos de la vida laboral futura.

A lo largo de la pasantía estuvo bajo la supervisión del Ingeniero Luis Fernando Garcés Muñoz, por parte de la Universidad del Cauca, y del Arquitecto Carlos Alberto Sotelo Gómez Magister en Construcción por parte del CONSORCIO PAVIMENTO TIMBIO.

Además, se revisó que los procesos constructivos se ejecutaran idóneamente de acuerdo con lo planteado en los estudios previos entregados por la entidad contratante. Así mismo, se llevó a cabo el seguimiento de todas las actividades desarrolladas, este proceso se repitió durante la totalidad de la pasantía que tuvo una duración aproximada de trece (13) semanas, trabajando 8 horas diarias, estas horas fueron contadas a partir del momento en el que la Universidad del Cauca generó la resolución de trabajo de grado en modalidad pasantía al estudiante.

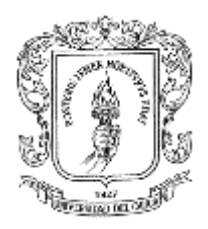

## **3. INFORMACION DE LA EMPRESA RECEPTORA**

<span id="page-9-0"></span>La *Tabla 1*. presenta la información básica de la empresa receptora, la cual es importante en el momento de trámites legales entre ésta, el pasante y la Universidad del Cauca.

<span id="page-9-1"></span>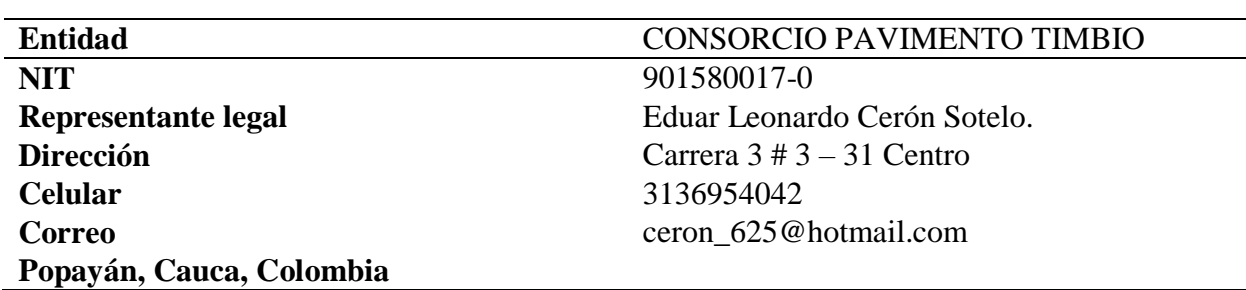

*Tabla 1. Información de la Empresa Receptora. Fuente: Elaboración propia.*

El CONSORCIO PAVIMENTO TIMBIO está conformado por los ingenieros EDUAR LEONARDO CERON, IDER NOGUERA MONTILLA Y JAIRO ARMANDO ROSERO DAZA, cuentan con una larga trayectoria en la contratación pública, en sus años de vida profesional han construido diversas obras civiles, principalmente en el departamento del Cauca, entre las obras caben destacar múltiples pavimentos hidráulicos como por ejemplo la pavimentación de las vías urbanas en el municipio de Almaguer en el departamento del Cauca, de igual manera el mejoramiento de vías terciarias mediante la construcción de placa huella en la vereda farallones y en la vereda Octavio, sector de cuatro esquinas del municipio de Piendamó en el departamento del Cauca, también se ha desempeñado en la construcción de estructuras, entre las obras más recientes destacan la elaboración de cubiertas metálicas del municipio de Timbío, Cauca, también se puede destacar la ejecución de la primera fase de consolidación tres centros día en el municipio de Almaguer, adecuación y mejoramiento de la concha acústica de la cabecera municipal para la promoción de eventos y actividades culturales en este municipio.

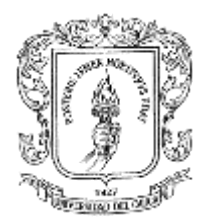

## **4. COMPROMISOS Y ACTIVIDADES A DESARROLLAR**

<span id="page-10-0"></span>Se presentarán de manera general, los compromisos a los que se vieron sujetos tanto el pasante, la empresa receptora y la Universidad del Cauca, en el lapso de tiempo que el estudiante hace efectiva la práctica profesional.

## <span id="page-10-1"></span>**4.1 Compromisos por parte del pasante**

- Cumplir con el cronograma de práctica en la pasantía.
- Cumplir con los horarios que la empresa ha acordado para desarrollar su formación en la fase de práctica, en las actividades que se asignen y que guarden relación con su formación.
- Estar dispuesto a escuchar observaciones y sugerencias de los profesionales que lo rodean.
- Cumplir con las directivas técnicas y de seguridad que le sean impartidas por el personal de la empresa, debiendo respetar las mismas durante el horario que se desarrolle su práctica.
- Trabajar con responsabilidad y honestidad en las diferentes tareas asignadas.

## <span id="page-10-2"></span>**4.2 Compromisos por parte de la empresa receptora**

- Suministrar la información de tipo técnico, relacionada con las labores que el pasante debe desempeñar.
- Determinar previamente las actividades a realizar por el pasante
- Realizar la afiliación del pasante a la Administración de Riesgos Laborales (ARL).

## <span id="page-10-3"></span>**4.3 Compromisos por parte de la Universidad del Cauca**

Dar cumplimiento a las condiciones académicas de la pasantía**.**

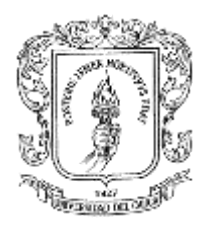

## **5. MARCO TEÓRICO**

- <span id="page-11-0"></span> **Concreto hidráulico:** El concreto hidráulico es un tipo de concreto utilizado ampliamente en la industria de la construcción, gracias a que aporta rendimiento a las obras en términos de resistencia, producción y duración. Está hecho de cemento, agua, arena, grava y otros componentes dependiendo del proyecto.
- **Pavimento:** Capa lisa, dura y resistente de asfalto, cemento, madera, adoquines u otros materiales con que recubre el suelo para que esté firme y llano.
- **Pavimento rígido:** Es una estructura que está conformada por concreto simple o armado, se comporta de manera particular al recibir cargas de todo tipo, debido a la consistencia de la superficie de rodadura; donde en esta se produce una buena distribución de las cargas, dando como resultado tensiones muy bajas en la subrasante.
- **Pavimento MR:** Es un concreto diseñado especialmente para resistir esfuerzos a flexión, impuestos por el paso de vehículos en las estructuras de pavimento. Permite aplicar diferentes técnicas para dar textura a la superficie e incrementar su seguridad, presentan menor deformidad en las zonas de arranque y frenado de vehículos pesados.
- **Sub-rasante:** Es el terreno natural en la cual se apoya toda la estructura del pavimento, no forma parte de la estructura en sí. Sin embargo, la capacidad soporte de la subrasante es un factor básico que afecta directamente la selección de los espesores totales de las capas del pavimento. Su finalidad es resistir las cargas que el tránsito transmite al pavimento.

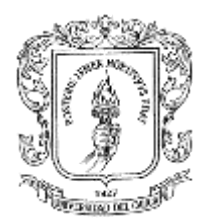

- **Sub-Base:** En los pavimentos rígidos, esta capa está ubicada inmediatamente debajo de las losas de concreto hidráulico, y puede ser no necesaria cuando la capa subrasante es de elevada capacidad de soporte. La función más importante es impedir la acción del bombeo en las juntas, grietas y extremos del pavimento**.**
- **Superficie de rodadura:** Capa superior del pavimento, que soporta directamente las cargas del tráfico, en particular, debe soportar los esfuerzos tangenciales. Esta capa debe presentar determinadas características: debe ser uniforme, sin desnivelaciones ni ondulaciones, tanto en sentido transversal como longitudinal, así mismo, debe tener una textura que dificulte el deslizamiento de los vehículos; debe ser impermeable, de modo que impida la penetración del agua hacia las capas inferiores.
- **Calzada:** Zona de la vía destinada a la circulación de vehículos, generalmente pavimentada o condicionada con algún tipo de material afirmado, es el área que se encuentra delimitada por los límites de la vía que pueden venir representados por las líneas continuas, además la calzada se divide en una serie de espacios que son conocidos como carriles.
- **Cuneta:** Zanja a los lados de un camino o vía que actúan como sistemas de drenaje de superficie siendo canales para el agua de escorrentía. Estas zanjas llevan el agua al desagüe principal para evitar la acumulación de agua e inundaciones.
- **Carril:** Es cada una de las bandas longitudinales en que queda dividida la calzada después de la señalización. Se caracteriza por tener una anchura suficiente para permitir la circulación de una fila de automóviles.

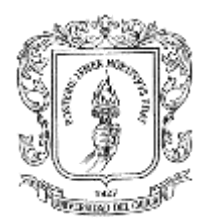

- **Pasadores y varillas de unión**: Barras lisas de hierro, las cuales se tratarán en un espacio comprendido entre la mitad y tres cuartos de su longitud con una película fina de algún producto que evite su adherencia al concreto. Las varillas de hierro que se utilicen para unión o anclaje serán corrugadas. Las características y dimensiones de los pasadores y las varillas de unión serán las indicadas en los planos del proyecto.
- **Acero de refuerzo:** Incrementa sustancialmente la capacidad portante de la losa bajo acciones de flexión, por lo cual es posible admitir mayores requerimientos en aplicación de cargas repetidas y magnitudes de carga, por lo que es posible mejorar los espesores sin afectar el desempeño o la capacidad del concreto. Para que cualquier refuerzo sea efectivo, se recomienda que su módulo de elasticidad sea por lo menos 3 veces superior al del concreto.
- **Juntas:** Son parte importante de los pavimentos rígidos y se realizan con el fin de controlar los esfuerzos que se presentan en el concreto como consecuencia de los movimientos de contracción y de dilatación de material y a los cambios de temperatura y humedad.
- **Compactación:** Es un proceso mecánico destinado a mejorar las características de comportamiento de los materiales térreos que constituyen la sección estructural de las carreteras, que implica disminuir la compresibilidad de los suelos e incrementar su estabilidad volumétrica, especialmente ante la absorción o pérdida de agua; la resistencia, obteniendo los mayores valores posibles y unas adecuadas relaciones esfuerzo-deformación que garanticen un balance conveniente en el comportamiento.

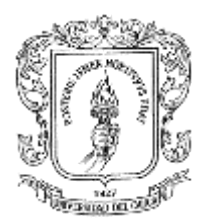

- **Red primaria de acueducto:** Es el conjunto de tuberías, accesorios, estructuras y equipos que conducen el agua potable desde las plantas de tratamiento o tanques hasta las redes de distribución local o secundaria.
- **Red de distribución o red secundaria de acueducto.** Es el conjunto de tuberías, accesorios, estructura y equipos que conducen el agua desde la red matriz o primaria hasta las acometidas domiciliarias del respectivo proyecto urbanístico. Su diseño y construcción corresponden a los urbanizadores.
- **Acometida domiciliaria:** Es la derivación de la red de distribución local de acueducto que llega hasta el registro de corte del inmueble. Toda acometida domiciliaria individual debe estar compuesta por los siguientes accesorios: Unión de empalme entre la acometida y la red principal, uniones universales, tuberías en el diámetro recomendado, codos, niples, llave de registro, llave de corte, medidor para el registro del consumo de la instalación y caja de andén.
- **Caja de inspección domiciliaria:** Es una cámara o caja destinada para la inspección y limpieza de la tubería de recolección, ubicada en el interior del inmueble. Sirve para recoger las aguas residuales, pluviales o combinadas provenientes de los domicilios

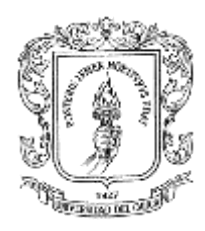

## **6. CONTRATO DEL PROYECTO**

*Ilustración 1.CONTRATO DE OBRA No. C0-147-2022 Fuente: Municipio de Timbío.*

<span id="page-15-0"></span>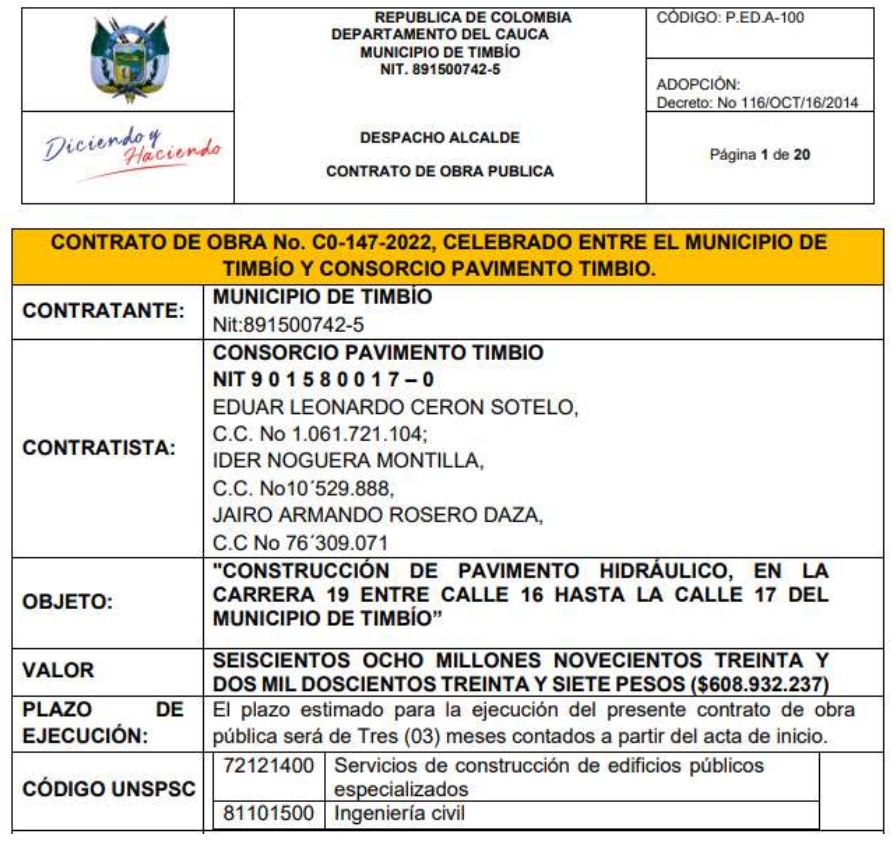

## **INFORMACION DEL CONTRATO**

**Contrato de obra:** No. C0-147-2022

**Contratante:** Municipio de Timbío

**Contratista:** CONSORCIO PAVIMENTO TIMBIO

**Valor:** SEICIENTOS OCHO MILLONES NOVECIENTOS TREINTA Y DOS MIL

DOCIENTOS TREINTA Y SIETE PESOS (\$608.932.237)

**Objeto del contrato:** CONSTRUCCIÓN DE PAVIMENTO HIDRÁULICO, EN LA CARRERA 19 ENTRE CALLE 16 HASTA LA CALLE 17 DEL MUNICIPIO DE TIMBÍO.

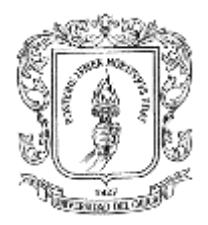

### **8. ALCANCE Y BENEFICIOS DEL PROYECTO**

### <span id="page-16-1"></span><span id="page-16-0"></span>**8.1 Alcance del proyecto**

Este documento tiene como función presentar el trabajo desempeñado por el pasante de Ingeniería Civil en el proceso constructivo de la elaboración vial de un pavimento hidráulico de ciento cincuenta y un metros (151 m) de longitud, en el departamento del Cauca en el municipio de Timbío, esta obra fue regida por especificaciones del Instituto Nacional de Vías (INVIAS).

### <span id="page-16-2"></span>**8.2 Beneficios del proyecto**

Cuando se habla del mejoramiento de una vía, se establecen situaciones en las que, al mejorar esta infraestructura también aumenta la calidad de vida de las personas que directa o indirectamente tienen relación con este tramo, esto se debe a que reduce accidentabilidad y mejora el tránsito en el municipio que se interviene, con esto también aumenta el flujo del comercio en el tramo intervenido ya que favorece a comerciantes y negocios locales que tienen una mejor accesibilidad; Todos estos beneficios se verán reflejados en el municipio de Timbío.

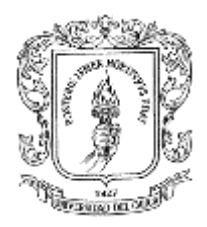

## **9. GENERALIDADES DEL PROYECTO**

### <span id="page-17-1"></span><span id="page-17-0"></span>**9.1 Descripción del proyecto**

La descripción en un ámbito general es participar en los diferentes procesos constructivos y administrativos que involucran la elaboración de un pavimento hidráulico**.**

## <span id="page-17-2"></span>**9.2 Localización del proyecto**

<span id="page-17-3"></span>Éste tiene lugar en el Municipio de Timbío, donde se realiza todo el trabajo de campo correspondiente.

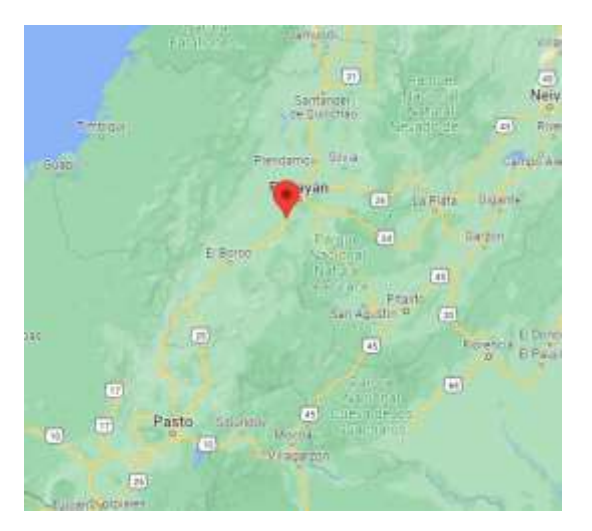

*Ilustración 2. Departamento del Cauca. Fuente: Google Maps.*

La **Ilustración 2**, muestra la ubicación del Municipio de Timbío dentro del departamento del Cauca.

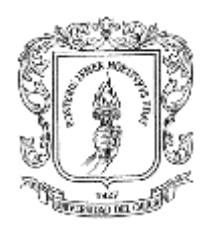

<span id="page-18-0"></span>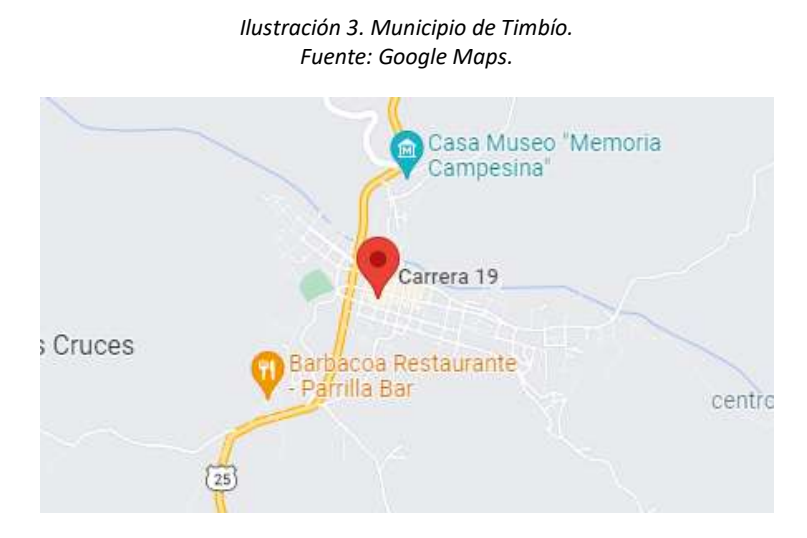

<span id="page-18-1"></span>La ¡Error! No se encuentra el origen de la referencia.**Ilustración 3**, presenta la ubicación del Municipio de Timbío, se pretende explicar que la zona de trabajo, está en la parte central del municipio.

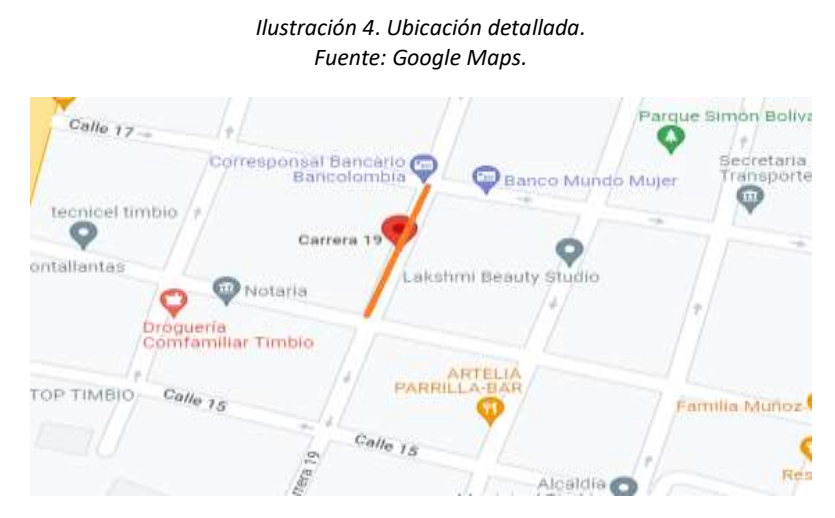

Nota: Lugar donde se desarrolla el trabajo

La **Ilustración 4**, ubica el lugar de trabajo de manera más detallada, en el barrio Centro del municipio, el tramo a intervenir se encuentra en la carrera 19 entre calles 16 y 17, que se encuentra cerca al parque central del municipio y al Banco Mundo Mujer.

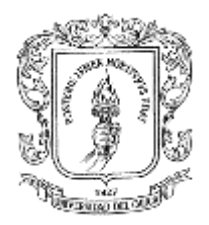

### <span id="page-19-0"></span>**9.3 Características técnicas del proyecto**

Dentro de las características técnicas, se pretende que las diferentes actividades constructivas, estén ejecutadas de la mejor manera, ya que los diferentes procesos constructivos y administrativos del proyecto deben cumplir aspectos de carácter técnico, con el fin de proteger la vida de las personas y que los recursos se inviertan de manera eficiente y sostenible en el tiempo de ejecución.

La ejecución del presente proyecto permitirá la construcción de un pavimento en concreto hidráulico de 1004.19 m2 de uso público en la zona centro del Municipio de Timbío.

El proyecto está conformado por una capa de geotextil para estabilización de la subrasante, 150,63 m3 de subbase granular clase B, se construirá con un pavimento en concreto hidráulico (MR 39) con un volumen total de 185.39m3.

La obra contara con cunetas, instalación de tuberías Novafort, construcción de recamaras en concreto simple y recuperación de andenes en la zona de la obra.

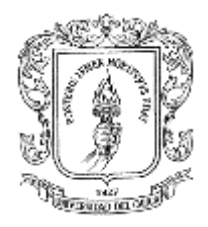

### **10. DESARROLLO DE LA PASANTIA**

### <span id="page-20-1"></span><span id="page-20-0"></span>**10.1 Socialización**

La socialización se realizó en compañía de la comunidad y comerciantes cercanos al tramo a intervenir, ya que son las personas que se verán beneficiadas directamente del mejoramiento. Durante la reunión se explicaron los beneficios de la obra, las fases de construcción, además se anunció acerca del cierre total de vía y se presentaron alternativas de movilidad que previamente fueron acordadas por parte de la administración municipal para garantizar que no se afecten las actividades cotidianas de las personas de la zona, como, por ejemplo, ir a sus trabajos, sacar sus productos, entre otros. Por último, la comunidad hace referencia a que solo puede ser contratada mano de obra de la región, para disminuir el desempleo.

### <span id="page-20-2"></span>**10.2 Localización**

En este ítem se ubicó el tramo de vía, se localizaron puntos de gran importancia como los bordes de vía, las cuentas existentes, las secciones donde había ligeras variaciones

Como el grupo de topografía no iba a estar de forma permanente en obra, se realizaron visitas periódicas para chequear las actividades realizadas. Con el fin de facilitar y hacer más eficiente el trabajo, además se ubicaron puntos fijos fuera de la zona de trabajo, y con estos se realizaron los chequeos.

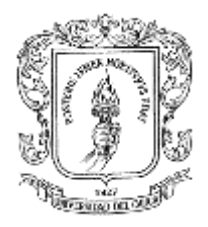

### <span id="page-21-0"></span>**10.3 Demolición**

Previamente antes de comenzar con las actividades de demolición se realizó un cerramiento en postes en guadua y lona de seguridad en la zona de trabajo donde se hizo énfasis en la seguridad de los transeúntes con la instalación de señales de prevención y peligro.

En la demolición se usó una retroexcavadora para el retiro del pavimento existente teniendo las precauciones necesarias para impedir fisuramientos o fracturamientos de los pavimentos colindantes de las calles 16 y 17, la demolición de los pisos y andenes existentes se hizo de forma manual, estas con el fin de dejar el espacio para la construcción de las nuevas cajas de inspección de las viviendas del sector de la carrera 19.

Adicionalmente se realizó la demolición de tres recamaras existentes ubicadas en las abscisas k0+000, k0+0.20 y k0+0.85, haciendo uso de herramienta menor.

Se llevaron a cabo los respectivos controles de las horas de uso de la retroexcavadora tomando registro del contador de la maquina antes y después de su uso, así como de las cantidades de demolición.

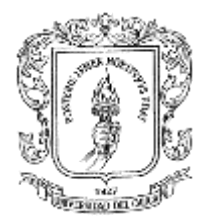

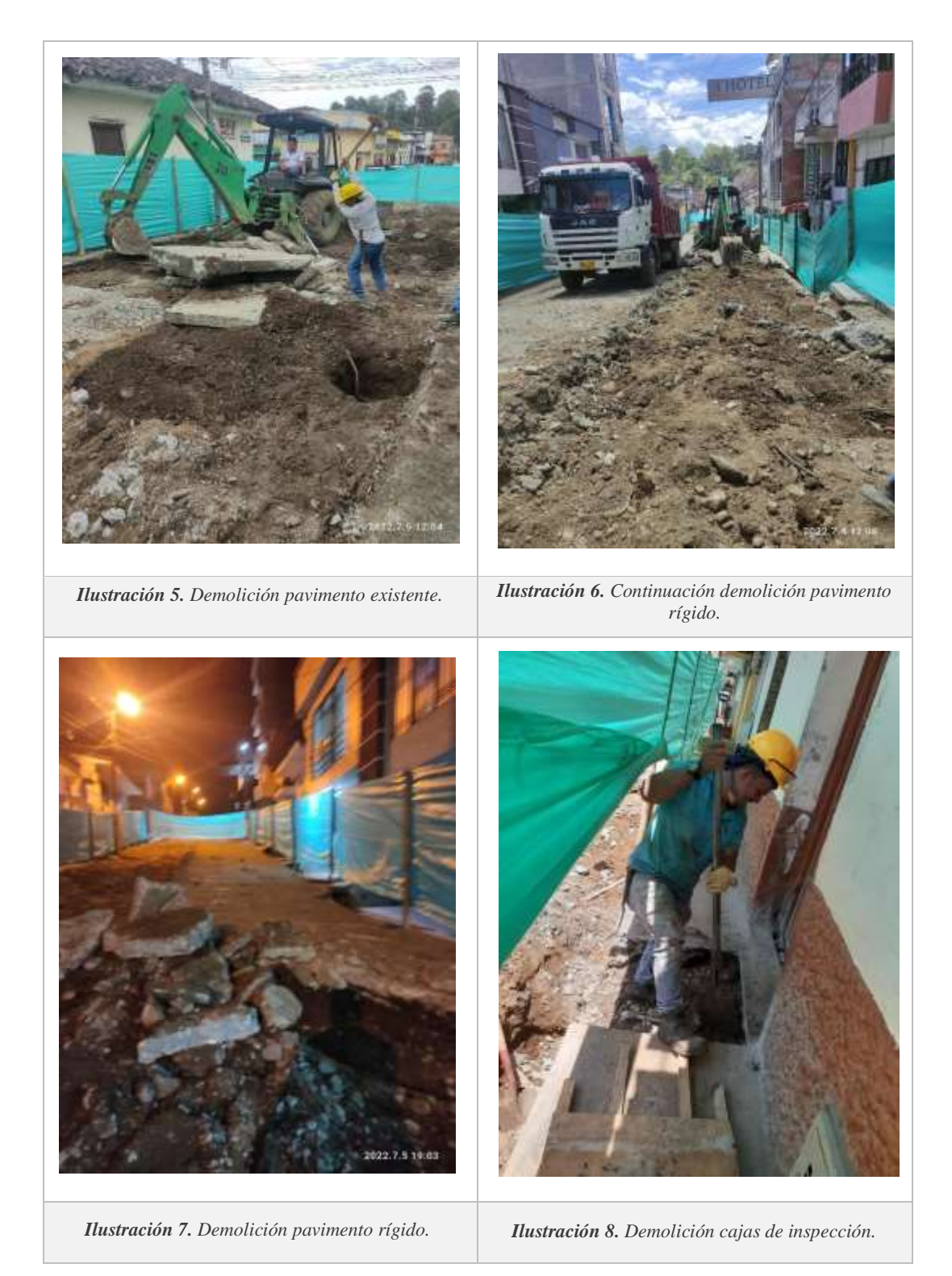

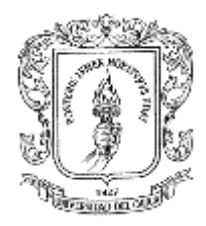

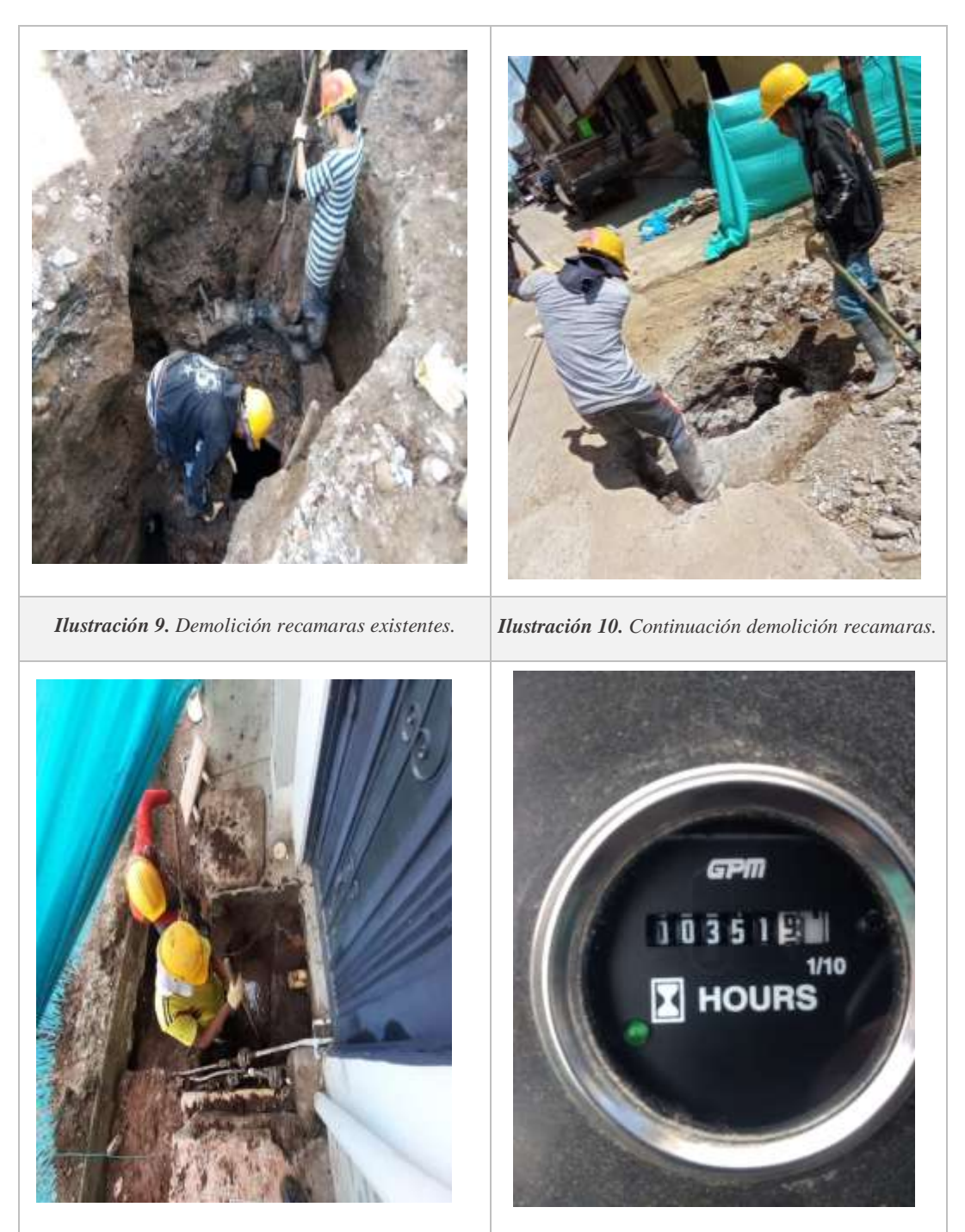

*Ilustración 11. Demolición andenes y cámaras de inspección.*

*Ilustración 12. Contador de la máquina, control horas de uso.*

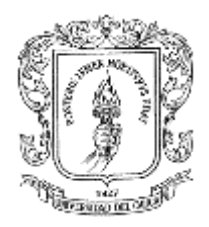

<span id="page-24-0"></span>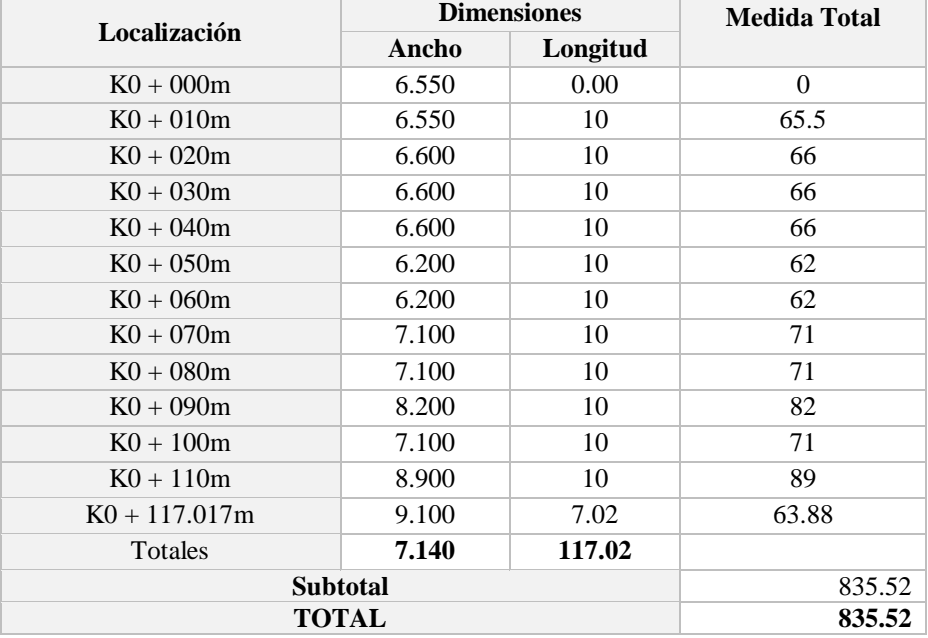

#### *Tabla 2. Cantidades en m2 de demolición del pavimento rígido. Fuente: Elaboración propia.*

#### *Tabla 3. Cantidades en m2 de demolición de pisos y andenes. Fuente: Elaboración Propia.*

<span id="page-24-1"></span>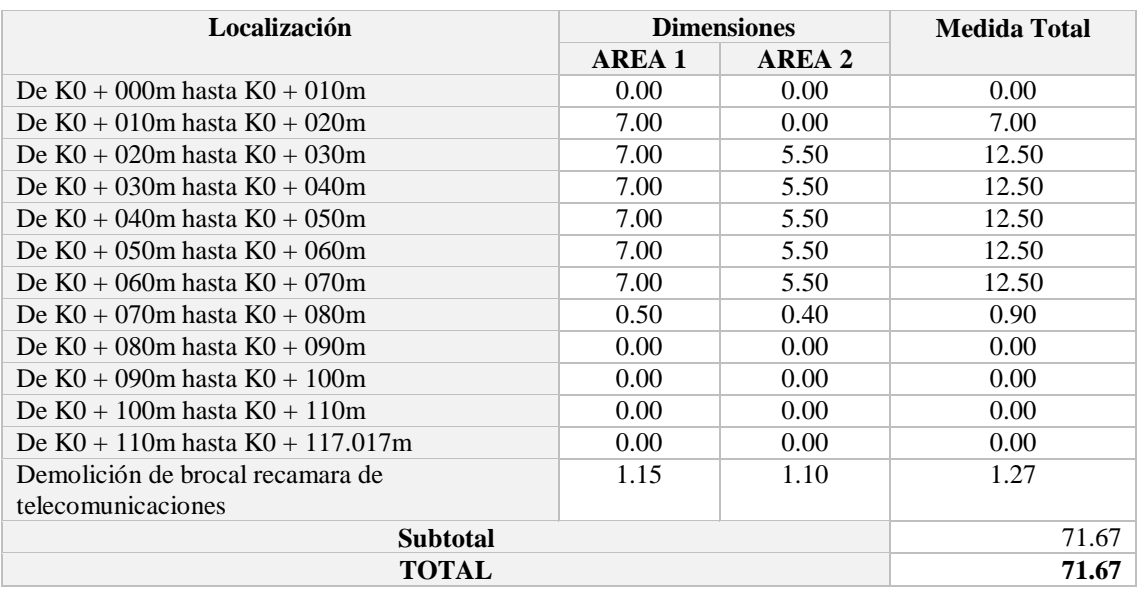

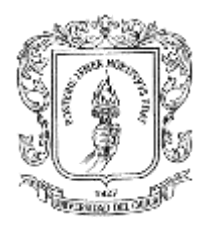

### <span id="page-25-0"></span>**10.4 Excavación a máquina y manual**

Haciendo uso de la retroexcavadora se llevó a cabo el respectivo retiro del material y además se utilizó esta máquina donde se encontraba la red principal del tramo a intervenir para seguidamente realizar la extracción de la tubería antigua en asbesto cemento. En algunas zonas donde la profundidad de la red principal y de las acometidas era mayor a la esperada, se hacía necesario realizar excavación manual, llevando a cabo previamente la entibación para evitar el derrumbe del material y para mitigar cualquier tipo de accidente con los obreros, se llegó a un acuerdo con el personal aumentando el precio de la ejecución de esta actividad.

El movimiento de tierras realizado con la retroexcavadora fue de 231.92 m3 y la cantidad de tierra retirada por los obreros de manera manual fue de 192.52 m3 teniendo un volumen total de tierra retirada de 424.44 m3.

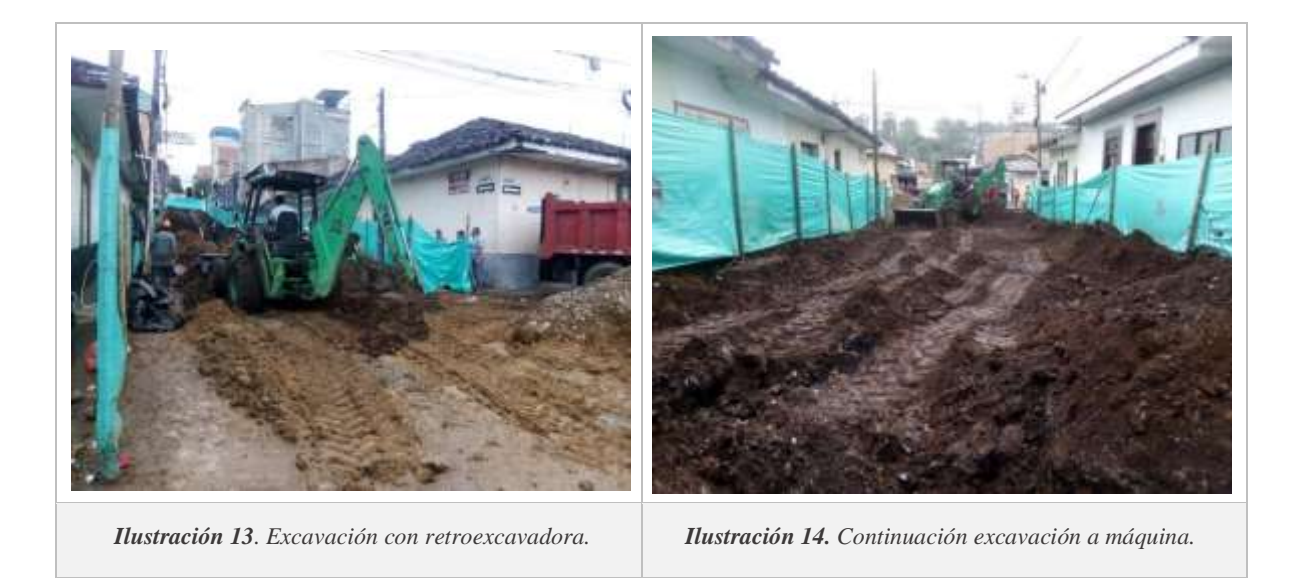

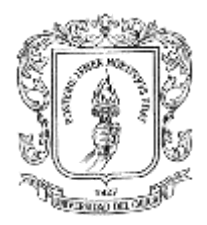

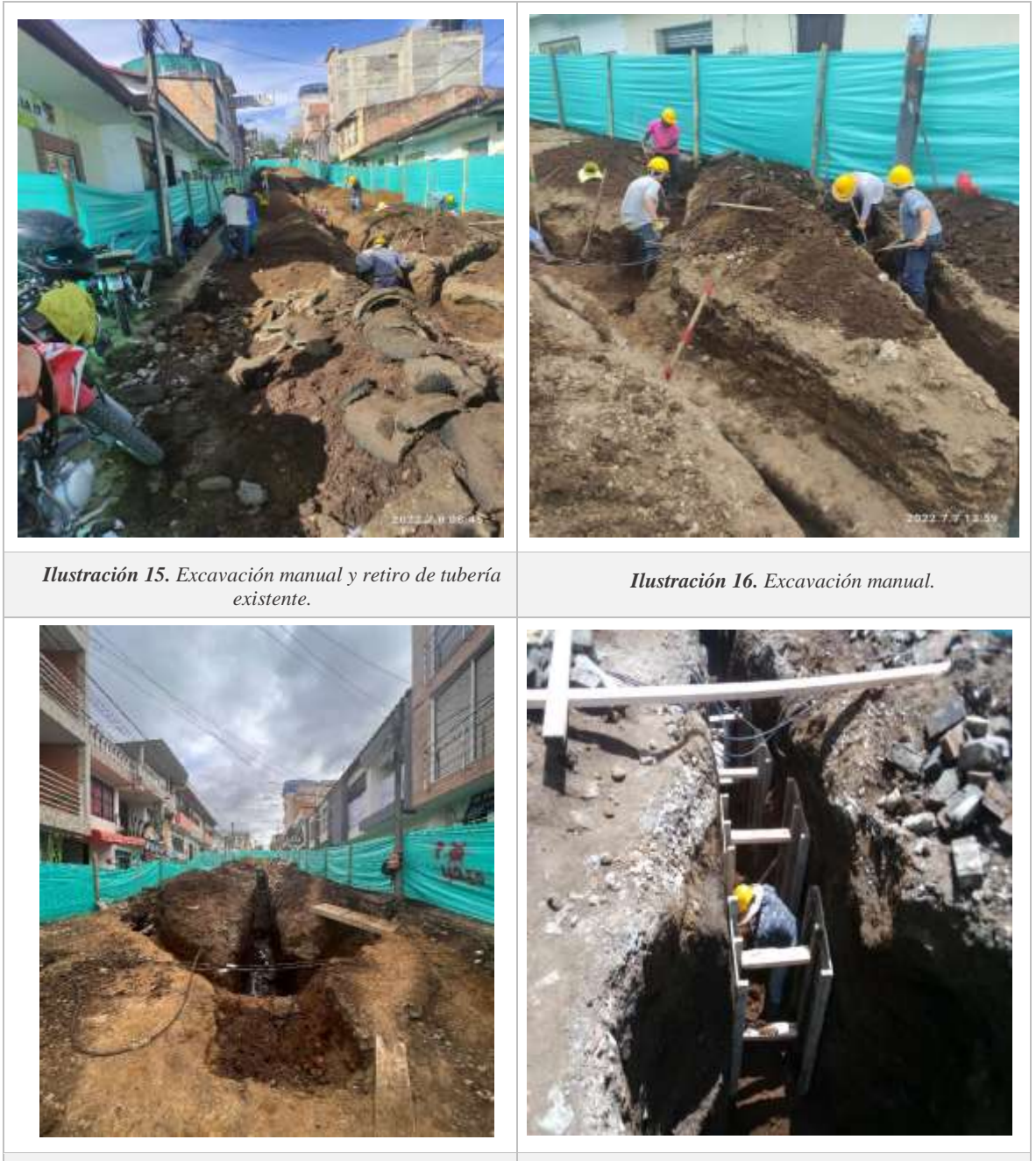

*Ilustración 17 Ilustración 18. Entibación . Zanjas para instalación de tubería.*

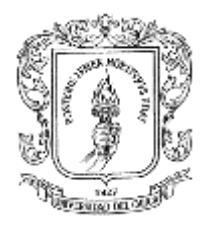

## <span id="page-27-0"></span>**10.5 Red sanitaria**

Después de ejecutar los procesos de demolición, excavación y extracción de tubería, se procedió a realizar el encamado colocando material granular obteniendo un espesor de 15cm, seguidamente se instaló la tubería Novafort de 12" en la red principal, utilizando una longitud de 117 ml, y usando los accesorios hidráulicos requeridos. Además, se llevó a cabo el proceso de instalación de la tubería Novafort de 10" y construcción de cajas de registro en concreto hidráulico de 21 Mpa para la conexión de las acometidas domiciliarias que presentaban una longitud entre 11 y 15m, en total se realizó la adecuación de 26 acometidas. Para realizar el empalme de la tubería, se verificó que la zona interior del tubo y la unión estuvieran limpias y bien lubricadas.

Adicionalmente, se realizó la construcción de tres recamaras de secciones 2.0m, 3.7m y 1.6m, instalando inicialmente la formaleta metálica, después de esto se llevó a cabo el vaciado del concreto simple para la losa inferior, panes, cañuela, cuerpo; y concreto reforzado para el brocal y la tapa en concreto de 28 Mpa. Estas ubicadas en las donde se realizó la demolición de las recamaras antigua

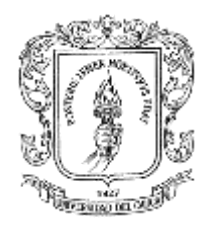

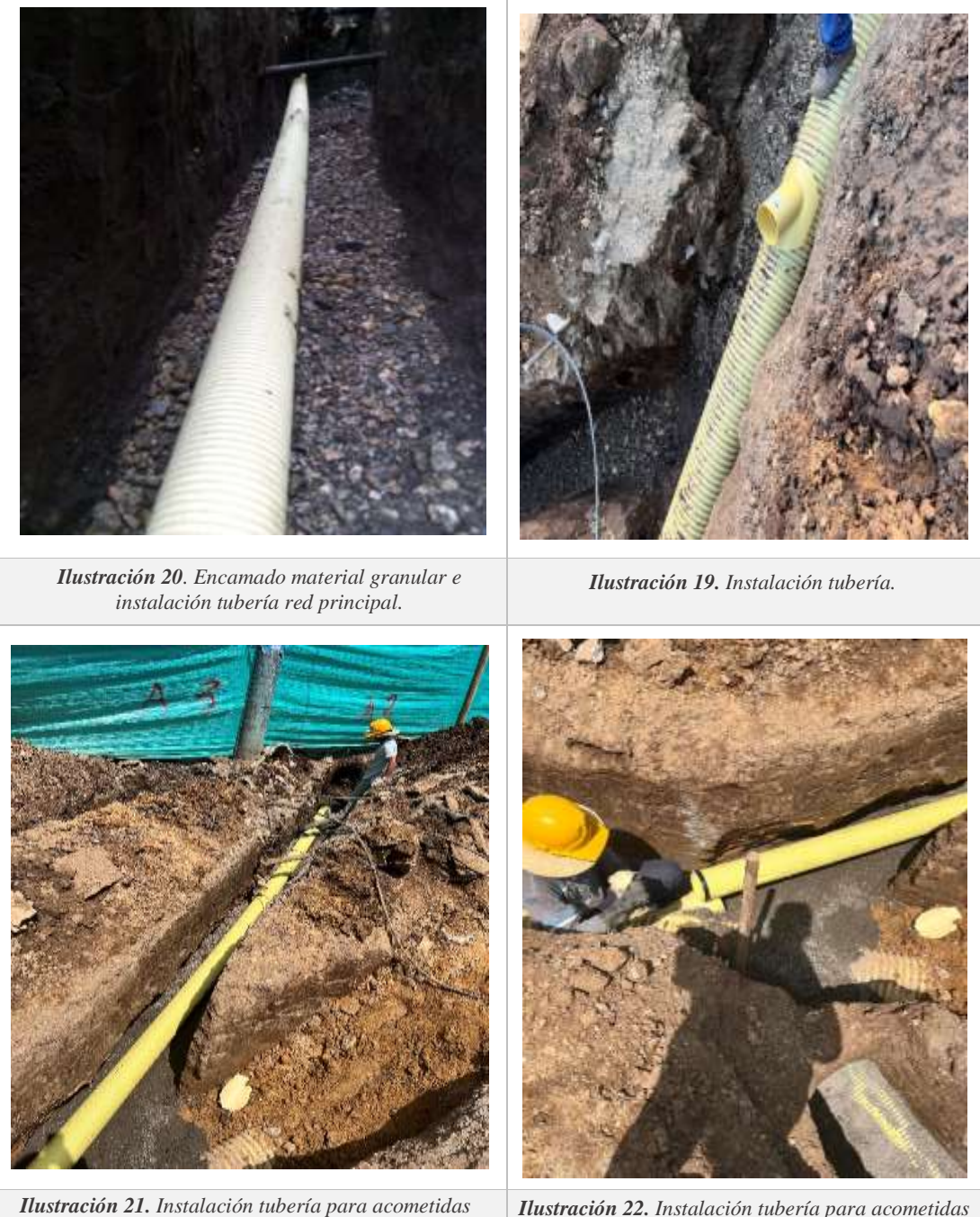

*domiciliarias.*

*Ilustración 22. Instalación tubería para acometidas domiciliarias.*

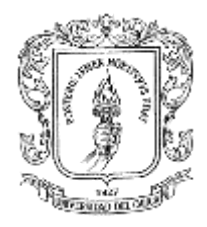

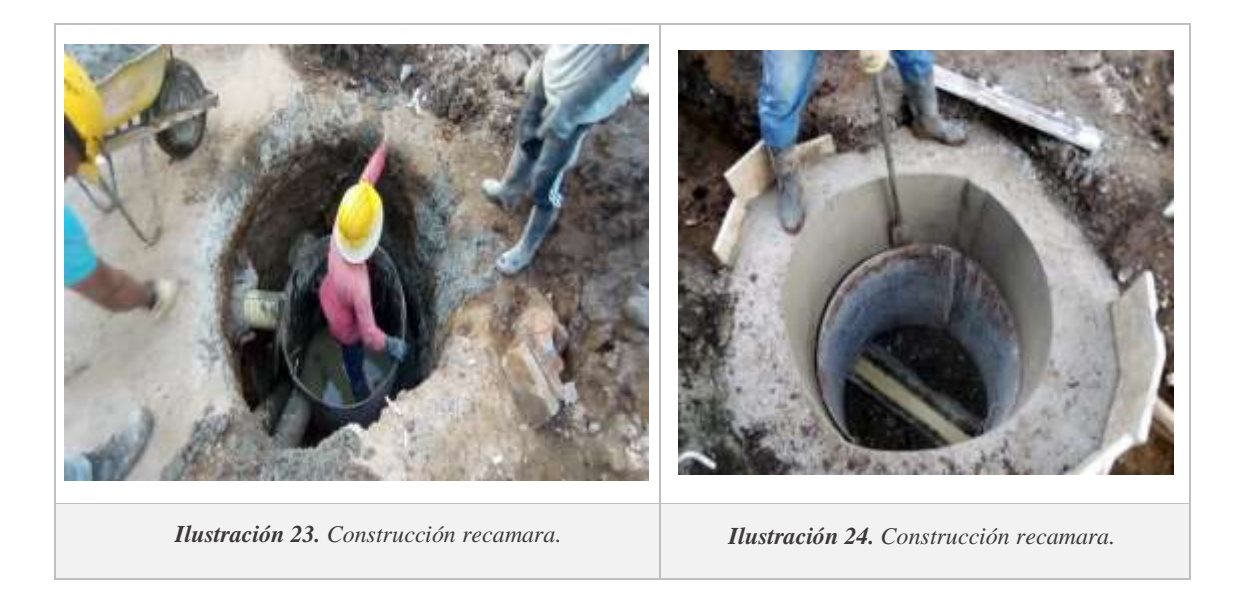

## <span id="page-29-0"></span>**10.6 Red pluvial**

Con respecto a esta actividad, se llevó a cabo la instalación de formaletas para la construcción de dos sumideros en concreto simple de 21 Mpa, ubicados en las abscisas k0+0.80 y k0+0.90. Así mismo, se realizó la instalación de tubería Novafort de 10" para las redes secundarias de sumideros a las recamaras de inspección. Se uso en total 14 ml de tubería.

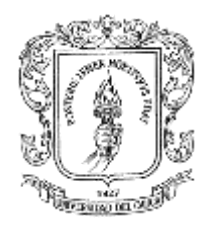

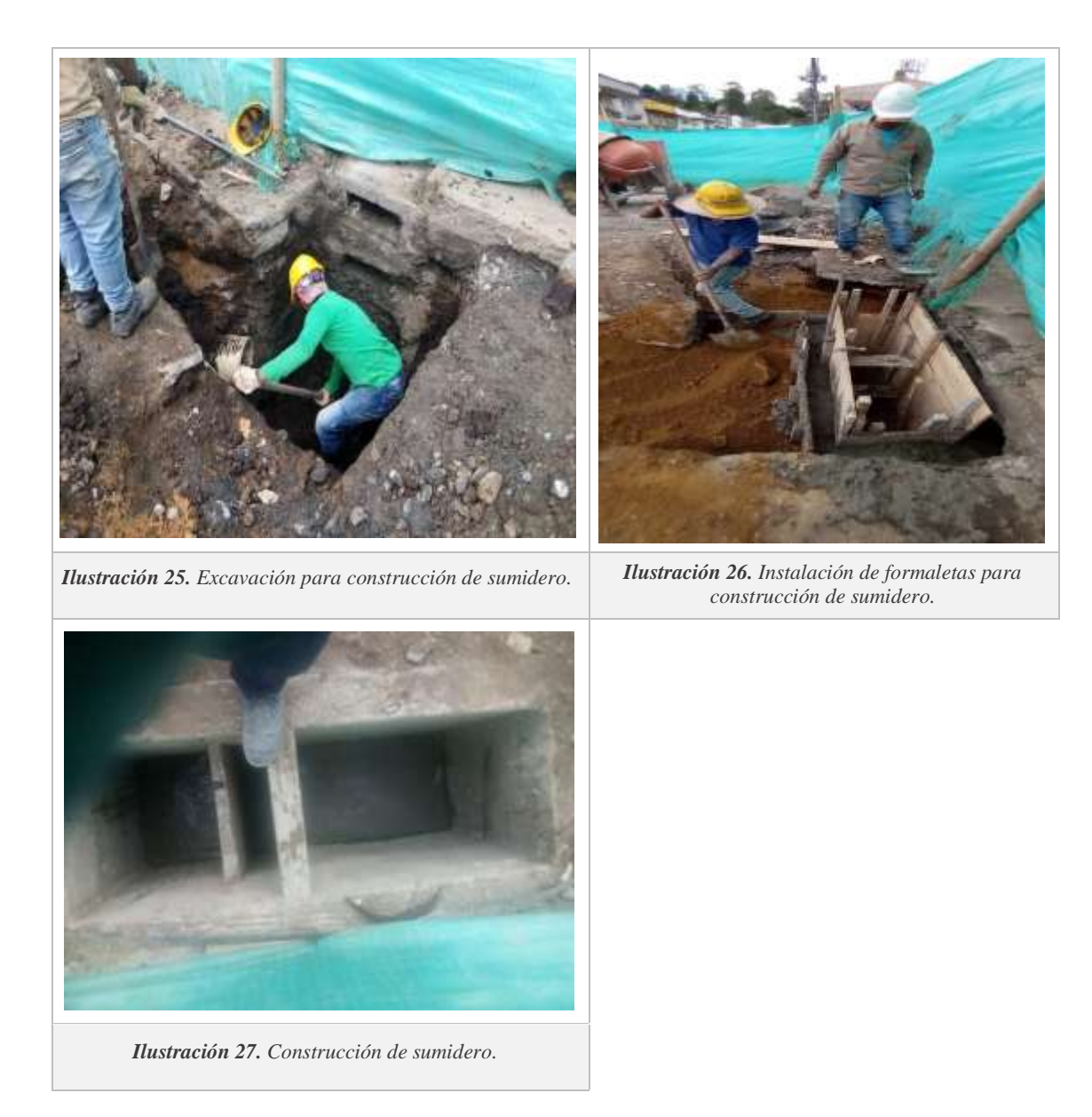

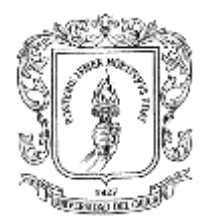

### <span id="page-31-0"></span>**10.7 Relleno**

Después de haber realizado los procesos de instalación de tuberías de la red principal y de las acometidas domiciliarias, se llevó a cabo el relleno con material importado suministrado por el contratista, posteriormente se realizó la compactación haciendo uso del apisonador. Se debió suministrar relleno adicional, dado que la tubería se encontraba dispuesta a 4m de profundidad, por lo que se consideró nivelar la zanja garantizando la pendiente de diseño y asegurando que la tubería quedara apoyada y debidamente soportada en toda su longitud, además se hizo necesario retirar rocas y material punzante que pudiera afectar la tubería. El material de relleno se dispuso y se compactó con pisón de mano hasta la mitad del diámetro para prevenir desplazamiento lateral y vertical de la tubería, luego de este proceso se llevó a cabo la compactación en capas de 15 a 20 cm, haciendo uso del saltarín.

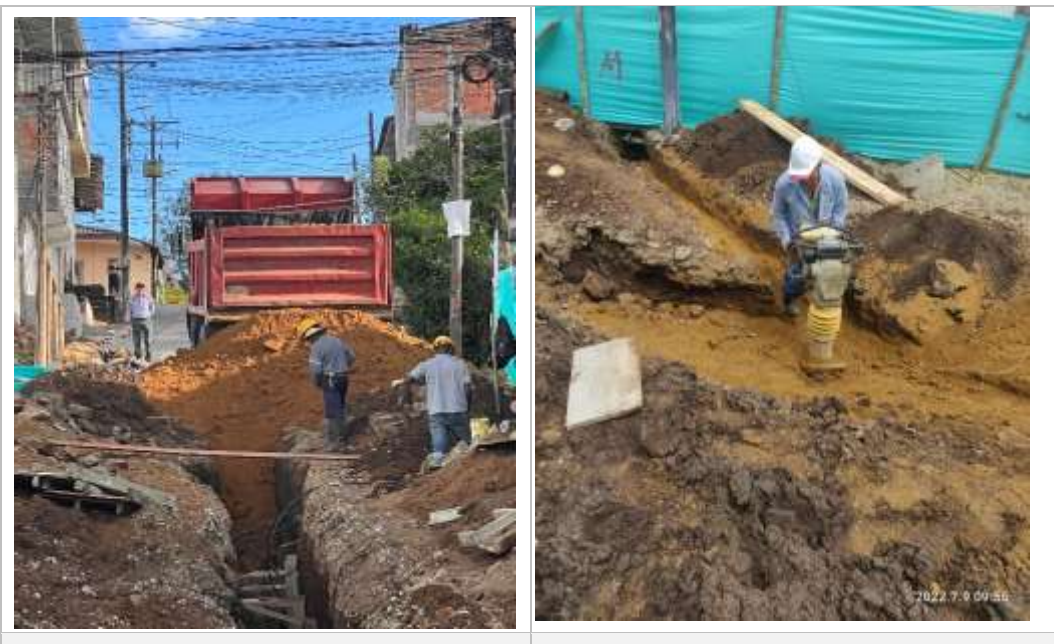

*Ilustración 28. Vaciado de material de relleno.*

*Ilustración 29. Compactación de material de relleno haciendo uso de saltarín.*

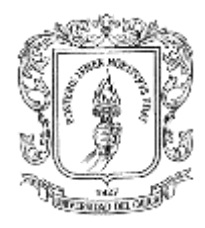

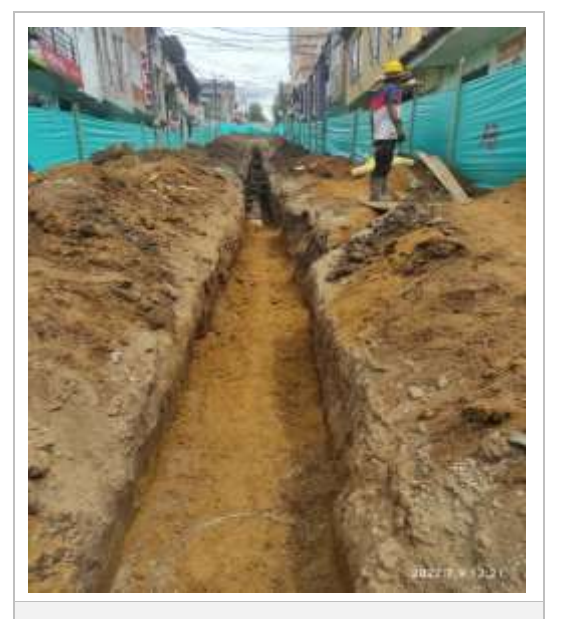

*Ilustración 30. Material de relleno compactado.*

### <span id="page-32-0"></span>**10.8 Conformación de la calzada existente**

Esta actividad consistió en la escarificación, la nivelación y compactación del material ya existente y el material de mejoramiento del tramo, usando retroexcavadora y motoniveladora, posteriormente se verificó que la superficie de la subrasante tuviera la compactación apropiada, las cotas y secciones indicadas en los planos.

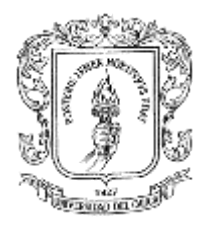

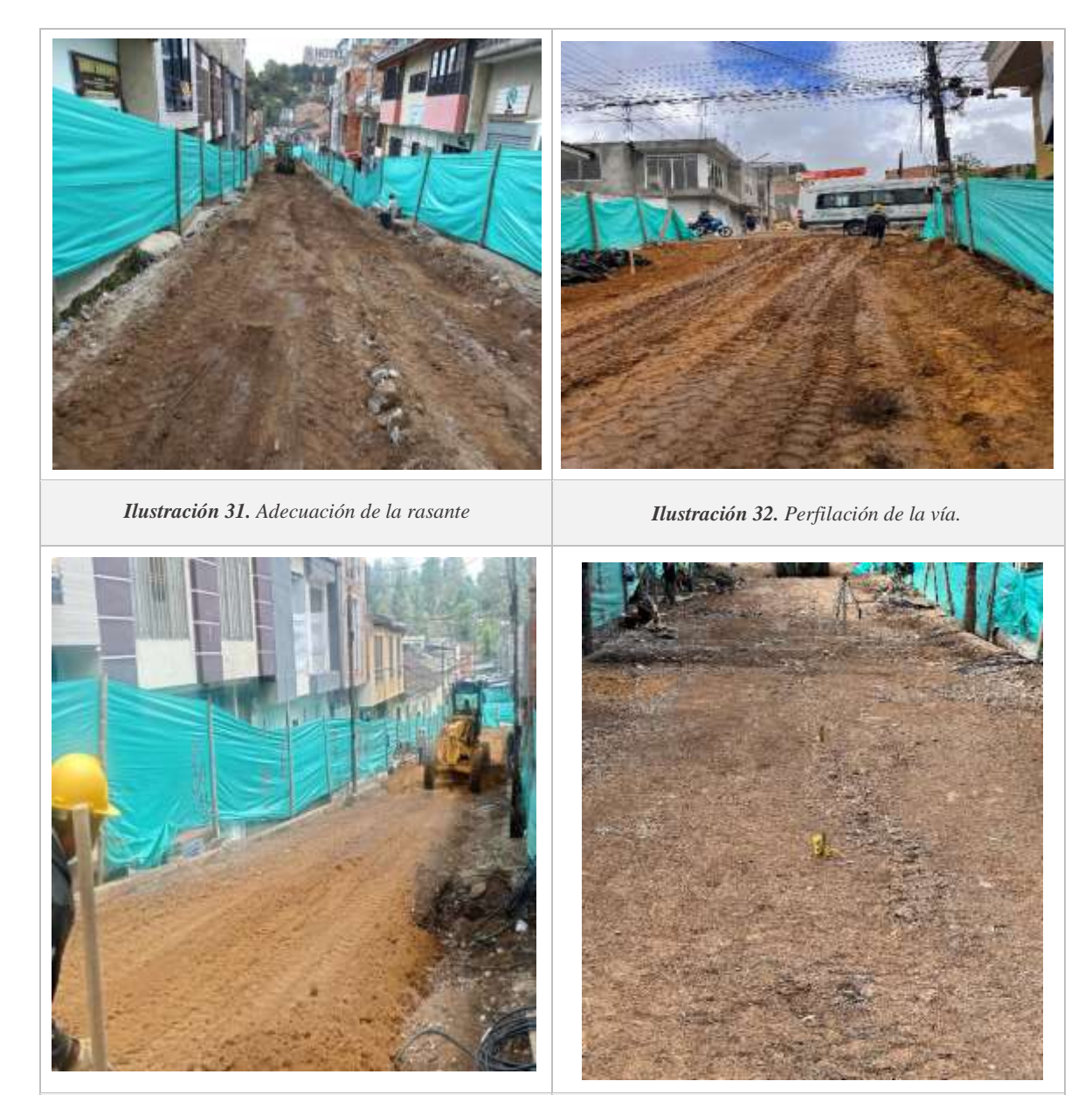

*Ilustración 34. Colocación de niveles por parte de la comisión topográfica. Ilustración 33. Compactación de la rasante.*

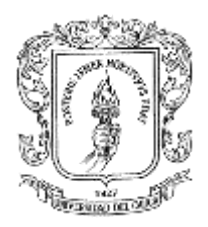

### <span id="page-34-0"></span>**10.9 Geotextil y sub-base**

Se procedió a realizar la extensión de un geotextil de estabilización de suelos, utilizando en total 883,09 m2 de este. Luego, se llevó a cabo el riego de material granular clase B, conformando una capa con espesor de 15cm, estabilizada con cemento, humedecida y compactada conforme a los alineamientos y dimensiones indicados en los planos del proyecto. Teniendo en cuenta las observaciones del interventor al realizar esta actividad se consideraron aspectos como garantizar la humedad apropiada, además que al momento de realizar la compactación esta fuera efectuada de manera longitudinal previniendo los traslapos muy prolongados. Se utilizó un volumen total de 150,63 m3 de sub base granular clase b.

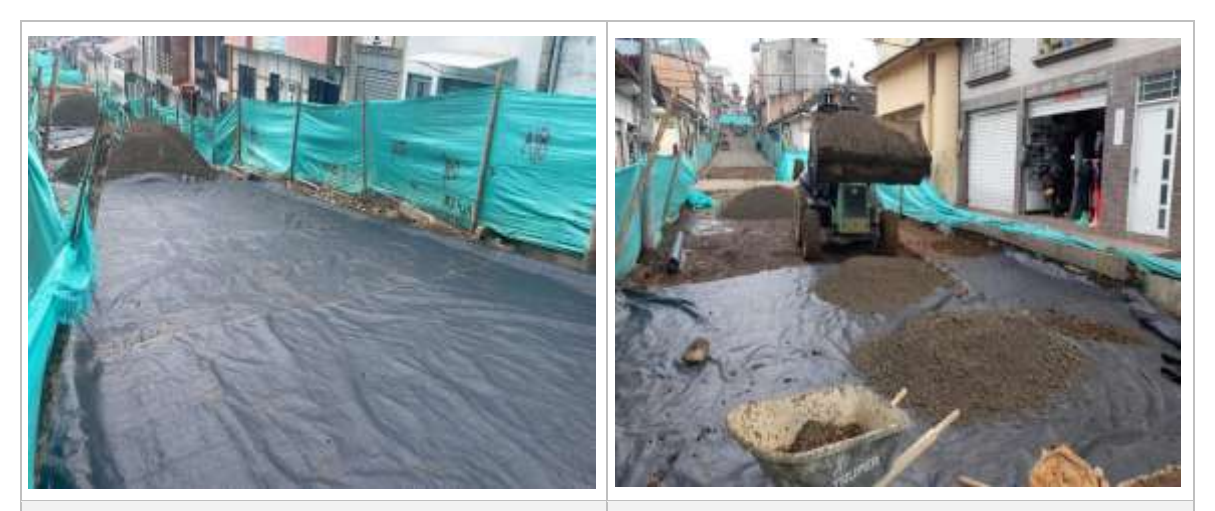

*Ilustración 35. Extensión de geotextil. Ilustración 36. Riego de material de subbase.*

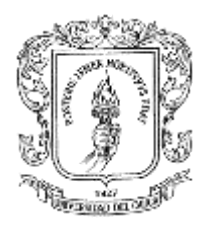

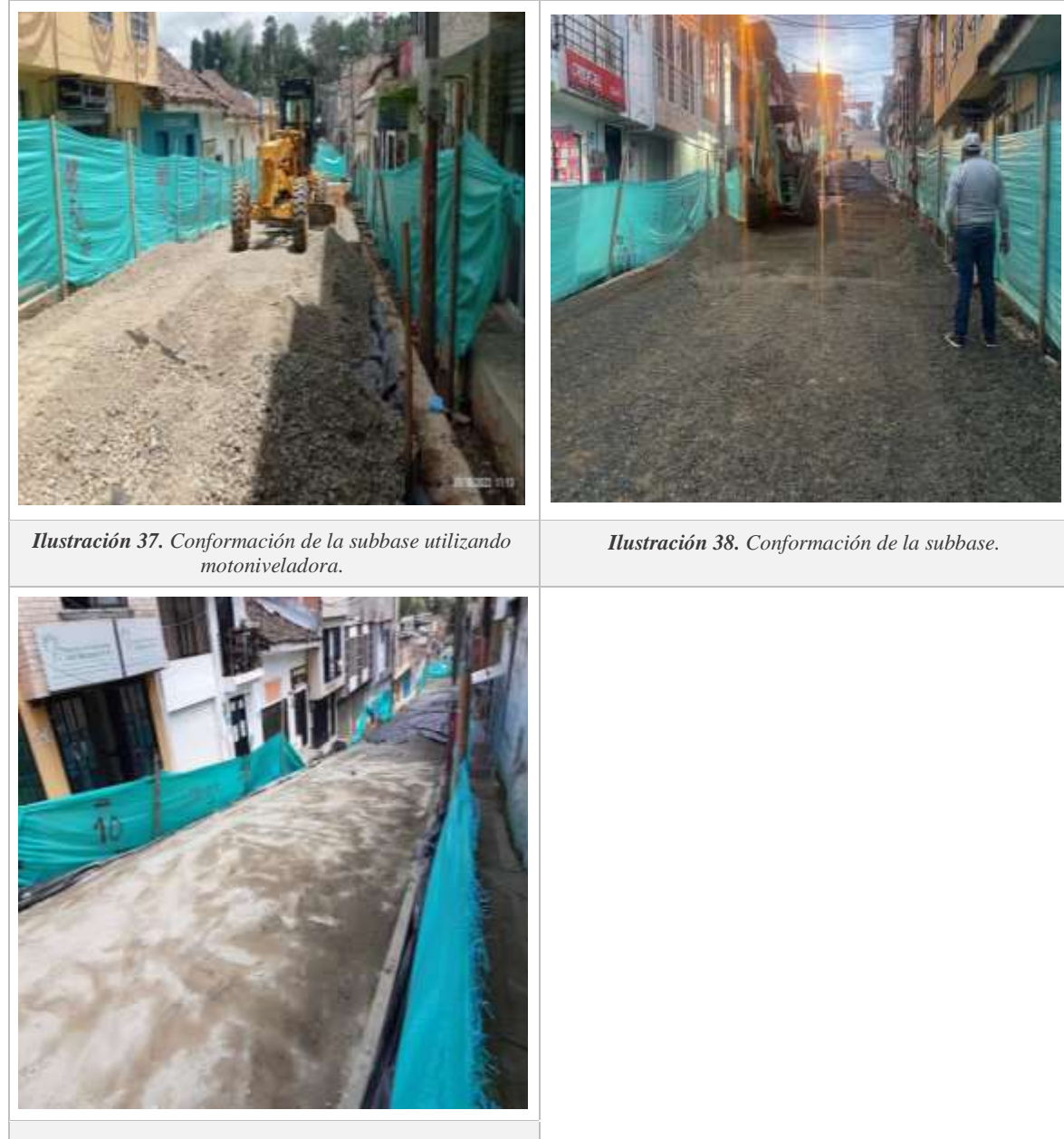

*Ilustración 39. Subbase mejorada.*

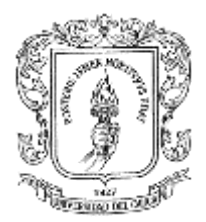

#### <span id="page-36-0"></span>**10.10 Instalación de formaleta y acero de refuerzo**

Se llevó a cabo el proceso ubicación de la formaleta metálica para la parte interna de la placa y formaleta en madera para los bordes, verificando que la altura de éstas fuera la adecuada para abarcar el espesor de la losa a fundir. Además, se realizó la instalación de dovelas para las juntas transversales, las cuales son barras #10 de longitud 40cm, separadas entre si cada 30cm, También se dispuso el acero de refuerzo longitudinal y transversal para placas alrededor de las recamaras, usando varillas corrugadas de ½". En total se utilizaron 170,80 kg de acero de refuerzo.

#### <span id="page-36-1"></span>**10.11 Fundición**

Después de haber realizado las actividades de ubicación de formaletas e instalación de acero de refuerzo, se llevó a cabo el vaciado con mixer del concreto hidráulico MR39, inicialmente para un carril, a medida que se realizaba el vaciado se iba distribuyendo uniformen te por toda la placa, se inyectaba el vibrador neumático y se pasaba una llana metálica para garantizar la nivelación y alisado de la superficie. Además, se consideró la disposición del acero para el anclaje con el otro carril. Luego de haber llevado a cabo la fundición y al evidenciar que las placas iban perdiendo el brillo, lo cual indicaba que es el punto de dureza ideal para realizar el micro texturizado usando el cepillo metálico. Se procedió a realizar el corte de las juntas transversales de dilatación basándose en las especificaciones constructivas. Se tomaron muestras de concreto en moldes para vigas de ensayo de la norma INV-E-420-13, para supervisar el control de calidad de la muestra. Se realizaron procesos análogos para la fundición del segundo carril y de las placas reforzadas.

Finalmente, se obtuvo una losa de 20cm de espesor, para un volumen total de 185,4 m3 de concreto hidráulico.

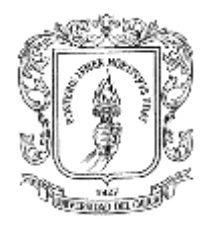

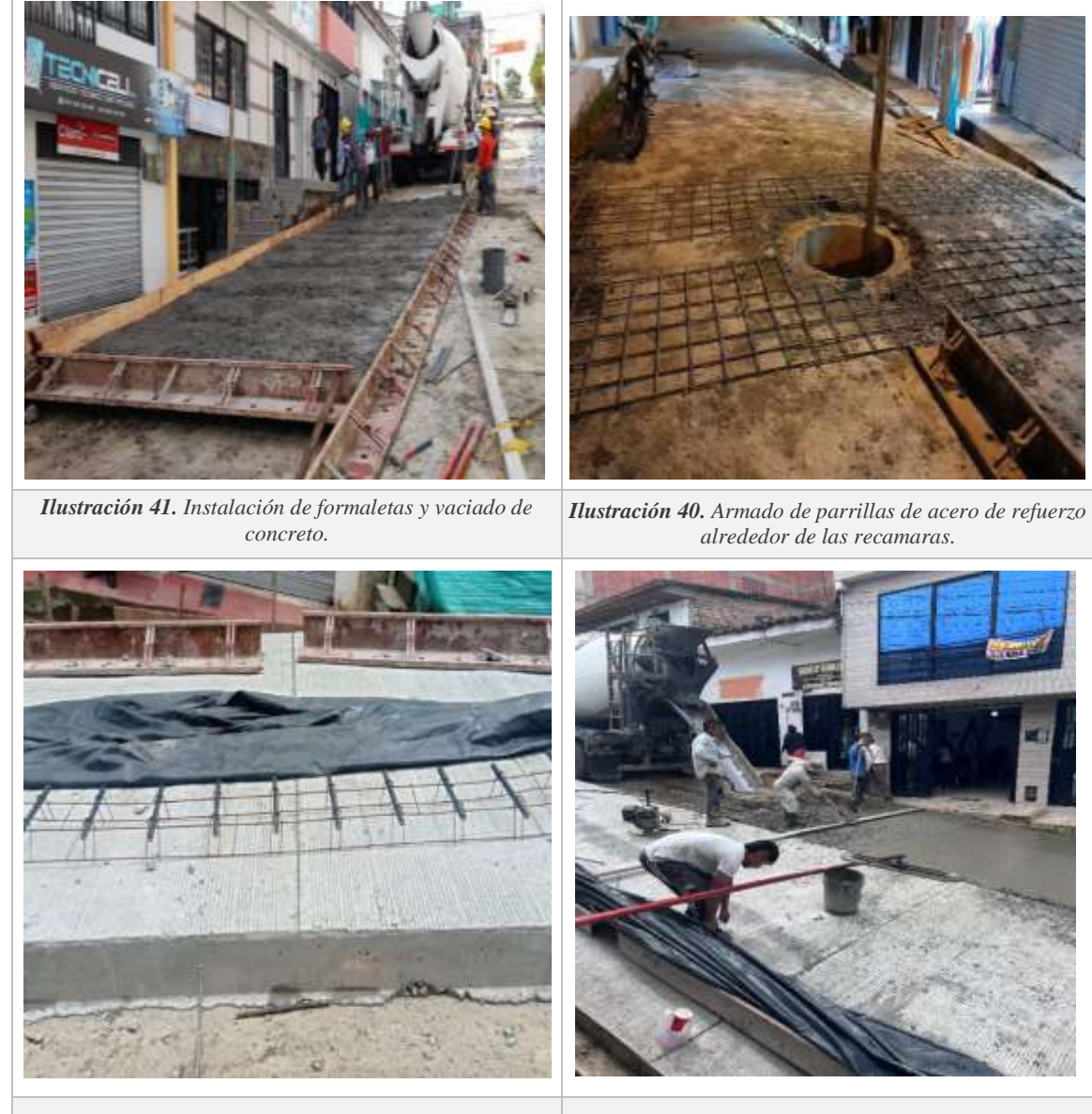

*Ilustración 42. Dovelas para juntas transversales.*

*Ilustración 43. Vaciado de concreto hidráulico.*

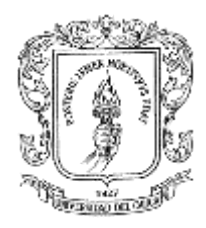

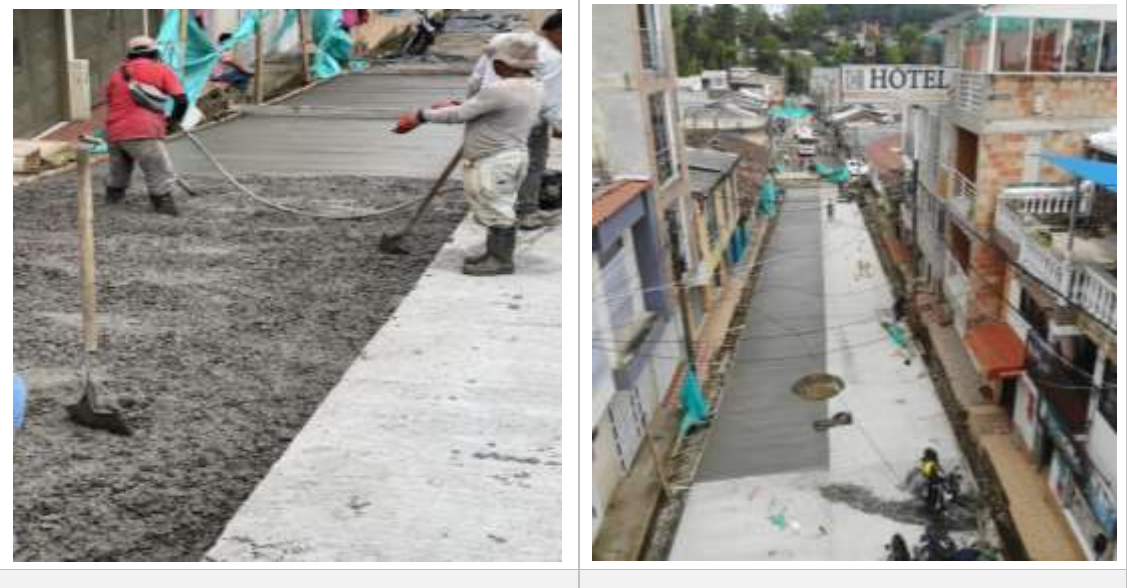

*Ilustración 44. Vibrado del concreto hidráulico. Ilustración 45. Estado final, vía pavimentada.*

### <span id="page-38-0"></span>**10.12 Andenes, rampas, cunetas y bordillos**

Se inició ubicando las respectivas formaletas en madera para llevar a cabo la fundición de los andenes que fueron demolidos para la construcción de las cajas de inspección, utilizando 3,85 m3 de concreto simple.

Por otra parte, se procedió a realizar el vaciado de concreto simple para la elaboración de las cunetas, teniendo en cuenta que el terreno funcionaba como formaleta para estas, se fundieron un total de 16.34m3

En lo que respecta a los bordillos, se tenía completado usar piezas prefabricadas en concreto, pero debido a las condiciones de que presentaba la vía, se consideró fundirlos en sitio, obteniendo un metraje total de 217.84m

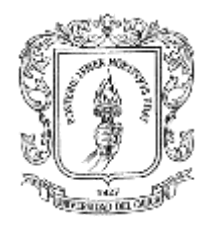

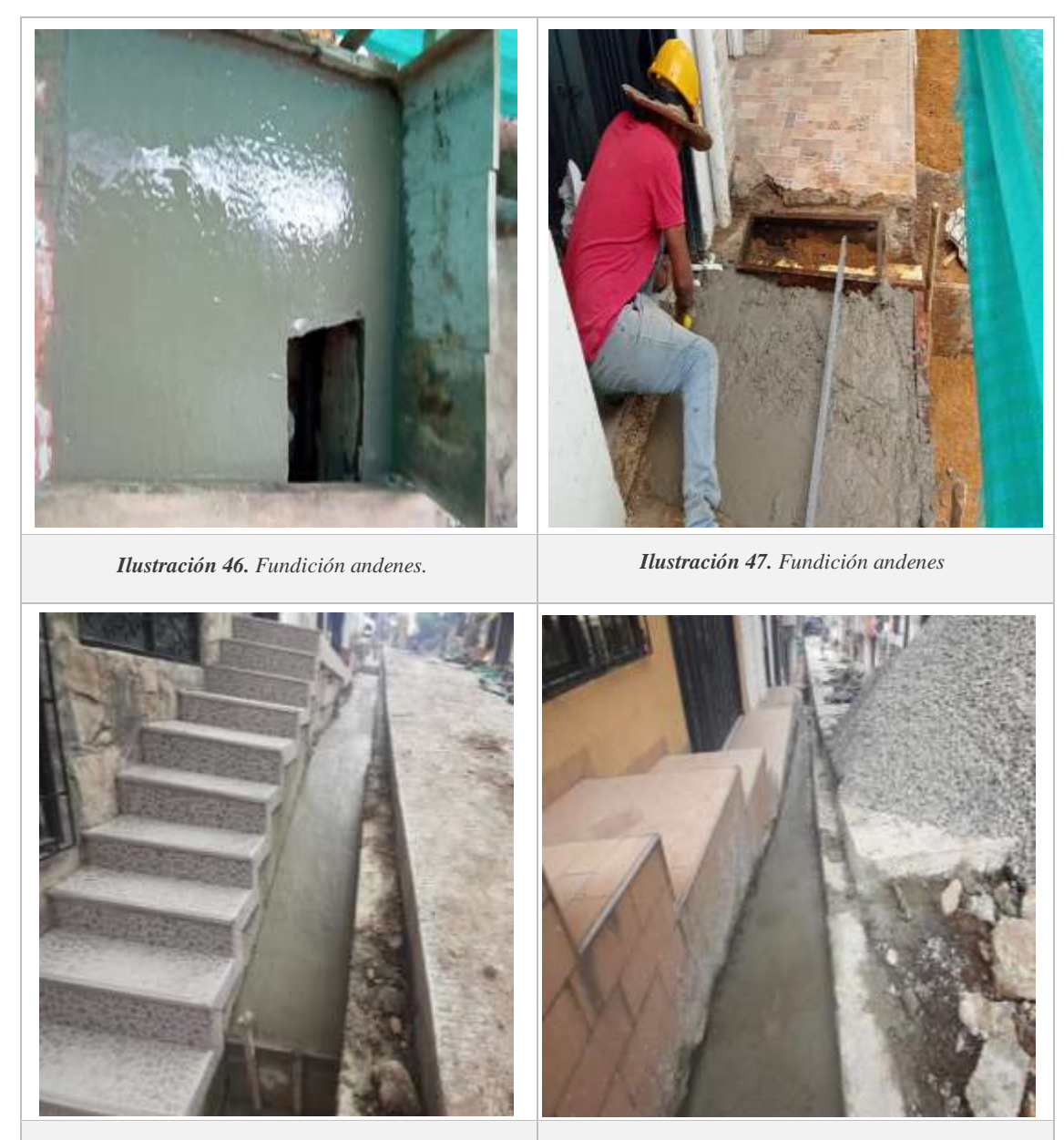

*Ilustración 48. Elaboración de cunetas. Ilustración 49. Elaboración de cunetas.*

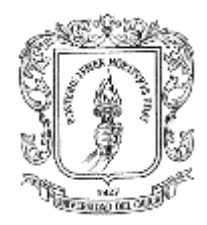

## **11. CONCLUSIONES**

- <span id="page-40-0"></span> Llevando a cabo las labores como auxiliar del Ingeniero residente de obra, se logró cumplir con las actividades estipuladas en lo relacionado a supervisión, control de calidad y cuantificación de los materiales usados en cada proceso constructivo, lo cual generó una buena y eficiente ejecución de la obra.
- Se aplicó el aprendizaje obtenido en el ámbito académico, logrando reforzar los conocimientos, ganando experiencia útil en el campo profesional, fortaleciendo competencias y desarrollando nuevas habilidades.
- Al haber realizado un buen seguimiento de las actividades ejecutadas durante la pasantía, se logró el cumplimiento de los parámetros del proyecto establecidos por la entidad, teniendo en cuenta elementos relacionados con planos, diseños, normativa y especificaciones, asegurando así resultados de calidad.
- El trabajo de grado, modalidad pasantía fue una experiencia beneficiosa tanto para el campo profesional, como personal, debido a que al enfrentarse a diferentes procesos se pudo evidenciar una perspectiva mucho más amplia del área práctica, promoviendo así el fortalecimiento de la toma de decisiones, la búsqueda de alternativas para solucionar inconvenientes que puedan llegar a presentarse durante la ejecución del proyecto, así como también la aproximación al aspecto social.

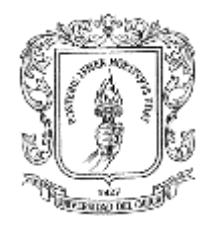

## **12. BIBLIOGRAFÍA**

<span id="page-41-0"></span>[1] Cemex Colombia (2019). Ficha concreto especial para pavimentos. [2] Londoño, C.; Álvarez, J. (2008). Manual de diseño de pavimentos de concreto, para vías con bajos, medios y altos volúmenes de tránsito.

[3] Montejo (2002). Ingeniería de pavimentos de carreteras.